# A Control Point for Reducing Root Abuse of File-System Privileges

**Glenn Wurster**, Paul C. van Oorschot School of Computer Science Carleton University, Canada

6 Oct 2010

### **Problem**

Root privileged processes can arbitrarily modify the system

### Solution

Don't run as root

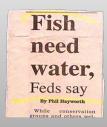

On the desktop, we should treat two applications as mutually untrustworthy.

- During install, upgrade, uninstall, and run-time.
- The paper concentrates only on the file-system.
  - Allow file-system reads, but don't allow modifications.

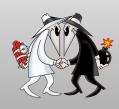

# Other Approaches to Divide Root

e.g., SELinux

 dpkg given almost total control over the file-system

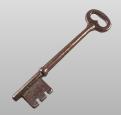

# **Two States**

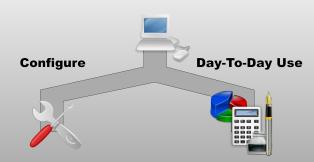

# Two States, Many Users

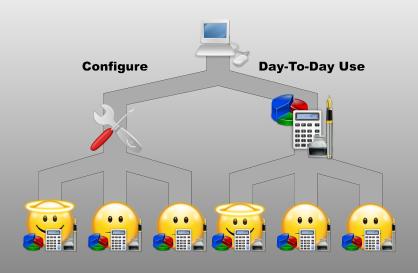

# Two States, Many Applications

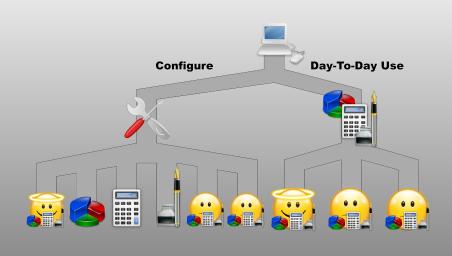

### Our focus

# Configuration related files:

- Modified during configuration, not during day-to-day use
- We focus on system-wide configuration files

Files most commonly modified through install, upgrade, and uninstall

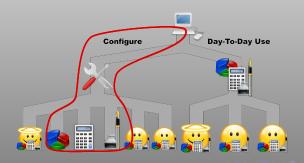

# **Application Installers**

### Run a Script or Binary

- Provided by application author
- Usually run as Administrator
- e.g., make install, self-extracting ZIP

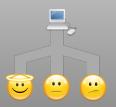

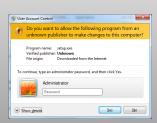

# **Application Packages**

### sudo apt-get install <package>

- Typically, become root and run package manager
- Package manager runs scripts in package

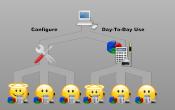

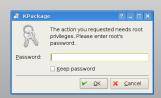

# **Application Bundles**

### **Drag and Drop**

- Drag to the destination folder
- No scripts run during install

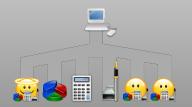

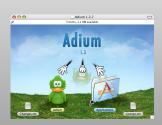

# Google Android

### **Self Signing**

- Isolate update to just the package
- No scripts run during install

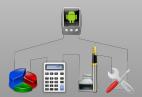

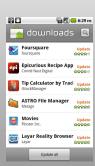

# GoboLinux

- Don't modify files during upgrade
- Redesign the file-system hierarchy

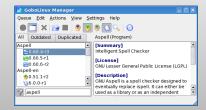

```
/Programs] ls -l OpenOffice
total 8
drwxr.xr.x 9 root root 4096 2005-09-22 01:07 1.1.4
drwxr.xr.x 3 root root 4096 2005-09-23 04:36 2.0
lrwxr.xr.x 1 root root 5 2005-09-23 04:36 Current -> 2.0
/Programs] ls -l GTH+
total 12
drwxr.xr.x 10 root root 4096 2005-10-02 01:39 1.2.10
drwxr.xr.x 9 root root 4096 2005-10-02 01:39 1.2.10
drwxr.xr.x 1 root root 6 2005-10-02 01:39 Settlngs
drwxr.xr.x 4 root root 4096 2005-10-02 01:39 Settlngs
```

# GoboLinux - Restricting Scripts

# **Restricting Scripts**

 Script has write access to build source and install destination

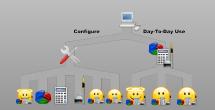

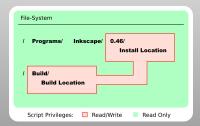

# **Application Installer Goal**

| Method    | Upgrade  | Scripts      | FS Hierarchy<br>Agnostic | Encapsulates | Config<br>Separation | User Friendly |
|-----------|----------|--------------|--------------------------|--------------|----------------------|---------------|
| Installer | <b>√</b> | ✓            | ✓                        |              |                      | $\checkmark$  |
| Package   | ✓        | $\checkmark$ | $\checkmark$             |              | $\checkmark$         | $\checkmark$  |
| Bundle    | ✓        |              |                          | $\checkmark$ |                      | $\checkmark$  |
| Android   | ✓        |              |                          | $\checkmark$ | $\checkmark$         | $\checkmark$  |
| GoboLinux |          | $\checkmark$ |                          | $\checkmark$ | $\checkmark$         | $\checkmark$  |
| Goal      | <b>√</b> | <b>√</b>     | ✓                        | ✓            | ✓                    | $\checkmark$  |

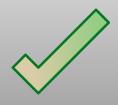

# Breakdown of Separation

- Configuration related files:
  - Identified as c-locked, protected by kernel
- Encapsulating configuration of applications:
  - Delegated to a user-space app called configd

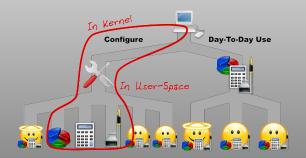

### The Control Point

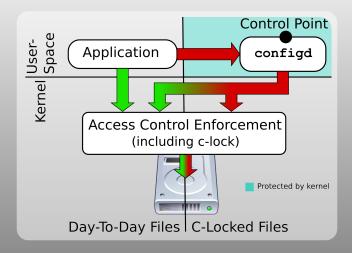

# What can be c-locked?

Store the *c-locking* flag in the inode, protecting:

- Files
- Symbolic Links
- Hard Links
- Oirectories

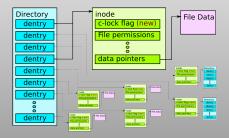

# The Prototype: GoboLinux + Debian Linux

- Files in the package are segregated by Debian's dpkg
- Scripts are restrained using an approach similar to Gobol inux
- File-system hierarchy is same as standard Debian

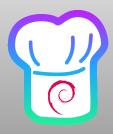

# The Prototype: Restricting Applications

### Restricting Installers

- We likely don't have a custom security policy for the program being installed
- We're not working with security experts

### **Enforcement**

- Continue enforcement past install
- Any application gaining root should not be able to modify the system

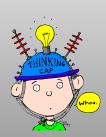

# Philosophizing

### Two options for restricting installers

- Don't run installers as root; or
- Don't give root all the privileges it currently gets

# Shifting to not run installers as root

- Users automatically become root to install
- Applications still sometimes get root privileges
- 'Root' does not distinguish between configuration and day-to-day use

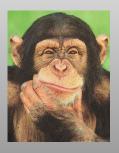

# **Prototype Implementation**

- Extended the Linux kernel to enforce c-locked flag
  - Used extended attribute functionality
  - Any file in a package is marked as c-locked
- Extended dpkg to work with configd
- Ran install scripts with a restricted UID

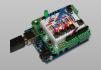

# **Prototype Evaluation**

- Performance overhead < 4.8%</p>
- Malware prevented from modifying core c-locked system binaries
- Satisfied design goals

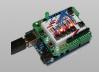

# A Control Point for Reducing Root Abuse of File-System Privileges

Glenn Wurster, Paul C. van Oorschot http://ccsl.carleton.ca

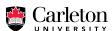

# Slide References

### Projects:

- http://www.debian.org/
- http://www.gobolinux.org/

### Images:

- http://www.mypointless.com/2009/05/more-headlines-of-obvious.html
- http://en.wikivisual.com/index.php/Key\_(lock)
- http://zarious.deviantart.com/art/Spy-vs-Spy-WallPaper-2560X1024-115603200
- http://websvn.kde.org/trunk/kdesupport/oxygen-icons/scalable/apps/
- http://arstechnica.com/open-source/reviews/2010/07/android-22-frovo.ars/
- http://www.android.com/media/
- http://www.directindustry.com/prod/norma-group/exhaust-pipe-clamp-15287-33925.html
- http://www.codeproject.com/kb/WPF/TheWpfThoughtProcess.aspx
- http://www.multiplaying.net/2009/07/29/slurms-pondering-of-the-day4/
- http://www.cs.gettysburg.edu/~tneller/mazes/oskar4bit/arduino.html